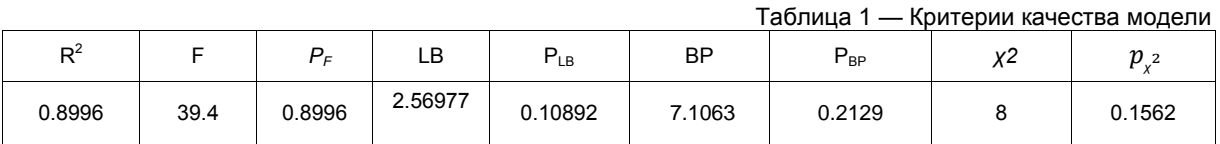

Таким образом, был проведён анализ объёма железнодорожных перевозок, построена модель линейной регрессии, а также проведена статистическая проверка качества построенной модели.

Список использованных источников:

1. Everitt B. S. A Handbook of Statistical Analyses Using R / Everitt B. S., Hothorn T. - 2009.

2. Н. И. Шанченко. Лекции по эконометрике. / Шанченко Н. И. - Ульяновский государственный технический университет - Ульяновск — 2008.

## **СИСТЕМА ОПРЕДЕЛЕНИЯ КООРДИНАТ ПЕРЕСЕЧЕНИЯ ЛИНИИ ВЗГЛЯДА И ПЛОСКОСТИ МОНИТОРА НА ОСНОВЕ ФРОНТАЛЬНОЙ ВЕБ-КАМЕРЫ**

*Белорусский государственный университет информатики и радиоэлектроники г. Минск, Республика Беларусь*

*Сасин Е.А., Яночкин А.Л.*

*Самаль Д.И. – к. т. н., доцент*

Таблица 1 – сравнение систем *айтрекинга*.

Зрение является наиболее важным из основных чувств человека. Именно с помощью глаз люди получают большую часть информации об окружающем мире. В тоже время глаза являются важным невербальным источником информации для другого человека. Они непроизвольно реагируют на понравившейся предмет и показывают насколько он интересен.

Окулография (*айтрекинг; eye-gazetracking*) – определение координат точки пересечения линии взгляда и плоскости. В данном случае под плоскостью понимается экран стационарного монитора, монитора мобильного компьютера, планшета или смартфона. Актуальность окулографии иллюстрируется большим количеством уже существующих коммерческих предложений по этой технологии, наличием патентов на системы UI (User Interface), управляемые с помощью взгляда, а так же способы ввода текста взглядом от фирм Apple, Microsoft, Samsung и др. [1,2]. **Библиотель (MCTEMA ON PEACEMENT AND ACTEMAT THEPECEUTENT AND THAT INTERFECT AND THAT INTERFECT AND THAT IN THE CHANNEL THAT IS CONSULTED AND THAT IS CONSULTED AND CONSULTED AND CONSULTED AND CONSULTED AND CONSULTED AND C** 

Области потенциального применения *айтрекинга* достаточно широки [2-5]:

- изучение когнитивной (познавательной) деятельности человека;
- медицина и физиология;
- наблюдение за оператором/водителем и т.п.;
- виртуальная реальность;
- спорт;
- психология;

- коммуникационные системы: видеосвязь и специализированные UI (в том числе для людей с ограниченными возможностями);

- маркетинговые исследования.

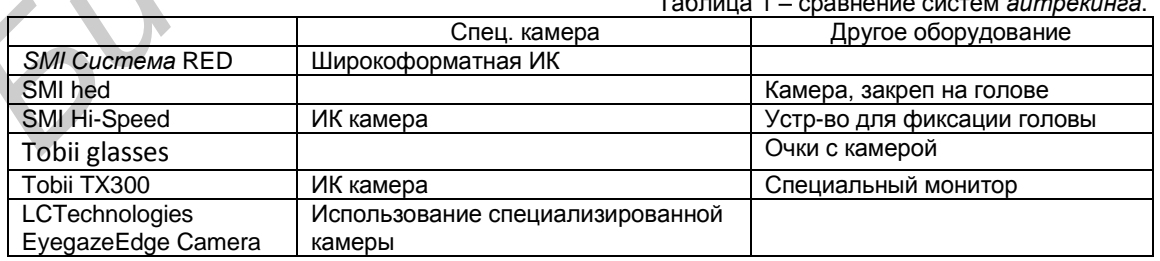

На основании проведенного анализа (см. таблицу) можно сделать вывод о необходимости дополнительного оборудования для большинства предлагаемых на рынке коммерческих систем окулографии. Это могут быть очки, либо головной убор, на которые закреплены камеры, ведущие съемку глаз в непосредственной близости от оных. Ещё одним вариантом систем *айтрекинга* являются системы, задейсвующие дополнительное или специализированное оборудование: ИК-камеры и ИК-пушки, устройства для фиксации головы и т.д. [6-9]. Следует отметить, что российские компании используют технологии приведенных выше

компаний или близкие к ним технологии. Однако, большинство современных мониторов, мобильных компьютеров, планшетов и некоторые смартфоны конструктивно снабжены фронтальными камерами, которые в потенциале можно использовать для систем *айтрекинга* без дополнительного оборудования. По данному направлению уже имеется несколько работ [10-13], однако все они имеют те или иные недостатки, а главный из них, что современные интерфейсы не совсем пригодны для управления глазами.

Основываясь на вышесказанном, возникает задача разработки программной системы *айтрекинга*, которая не требует дополнительных устройств, а может корректно функционировать, опираясь на фронтальную web-камеру, и специализированный UI.

Данная задача может быть декомпозирована на следующие подзадачи:

- выделение лица на видео потоке и определение углов наклона головы в трехмерном пространстве; - определение области радужной оболочки глаз и центров зрачков в зоне интереса, выделенной на предыдущем этапе;

- вычисление точки пересечения линии взгляда и плоскости (монитора);

- создание прототипов GUI, которые могут управляться глазами, либо комбинированным способом (глаза + классические органы управления компьютером/мобильным гаджетом).

- Предлагается следующий алгоритм *айтрекинга*.
	- Этап инициализации:
	- выделения лица в видеопотоке с помощью алгоритма Виолы-Джонса;
	- выделение на лице особых точек, для определения положения лица (уголки глаз, уголки губ и т.д.);
	- расчет гомографии и выравнивание лица с учетом полученной гомограммы;
	- выделение особых точек и расчет из дескрипторов алгоритмом ORB.

Этап работы:

- поиск на изображении особых точек и расчет из дескрипторов алгоритмом ORB;

- расчет соответствия с помощью алгоритма FLANN;
- расчет гомографии и уточнение модели с помощью рассчитанной гомографии;
- поиск зрачков;
- расчет точки пересечения плоскости экрана и взгляда.

Калибровка направления взгляда осуществляется по 9 точкам экрана (8 по периметру и одна в центре экрана).

Преимуществом данного алгоритма является то, что вместо слежения за особыми точками (ошибка нарастает с каждым кадром), кадры рассматриваются как отдельные не связанные друг с другом для выделения лица. Расчет гомографии позволяет сразу определить положения головы, также при расчете гомографии используется данные с предыдущих кадров для уточнения гипотезы.

Таким образом, целью настоящих исследований является разработка алгоритмов и методик, которые позволяют пользоваться технологией *айтрекинга* без привлечения специализированного оборудования, либо дополнительных камер (web-камер), кроме фронтальных камер самой ЭВМ и создание интерфейса, позволяющего осуществлять управление ЭВМ с помощью взгляда (либо комбинированно с традиционными органами управления). Достигаться поставленная цель будет путем разработки собственных и( или) модернизации алгоритмов обработки изображений и разработки собственных и(-или) модернизации существующих концепций GUI. **Fract Proprints Columentary yippensite** (10) (10) compute a compute a compute a compute a compute a compute a compute a computer and propriet and propriet and propriet and propriet and propriet and propriet and propriet

Список использованных источников:

- 1. Apple's U.S. PatentNo. 8,937,591for "Systems and methods for counteracting a perceptual fading of a movable indicator" [Электронный ресурс]: Patent / The U.S. Patent and Trademark Office – Электронные данные – Режим доступа: 8937591.pdf.
- 2. Microsoft's U.S. Patent No. 8,917,238 for «Eye-typing term recognition» [Электронный ресурс]: Patent / The U.S. Patent and Trademark Office – Электронные данные – Режим доступа: 8917238.pdf.
- 3. Горовая А.Е., Коробейникова Е.Ю. Использование технологии айтрекинга в психологии спорта // Психологическая наука и образование. – 2013. – №1. –Режим доступа:http://psyedu.ru/files/articles/psyedu\_ru\_2013\_1\_3266.pdf.
- 4. В. А. Барабанщиков, А. В. Жегалло . Методы регистрации движений глаз: теория и практика// Психологическая наука и образование. – 2010. – №5. –Режим доступа: http://psyedu.ru/files/articles/2304/pdf\_version.pdf.
- 5. Stoll J, Chatelle C, Carter O, Koch C, Laureys S, Einhäuser W. Pupil responses allow communication in locked-in syndrome patients // Current biology – 2013. – Aug. – C. 647 – 648.
- 6. Трекинг глаз от SMI Электронные данные. Режим доступа: http://neurobotics.ru/assets/downloads/SMI-2010.pdf.
- 7. Tobii TX300 Eye Tracker[Электронный ресурс]:UserManual / Tobii– Электронные данные. Режим доступа:TobiiTX300EyeTrackerUserManual.pdf.
- 8. Tobii Glasses Eye Tracker[Электронный ресурс]:UserManual / Tobii- Электронные данные. Режим доступа:TobiiGlassesUserManual.pdf.
- 9. Трекинг глаз LCTechnologies Электронные данные. Режим доступа: http://www.eyegaze.com/eye-trackingassistive-technology-device/.
- 10. Roberto Valenti,Jacopo Staiano, NicuSebe,Theo Gevers. Webcam-Based Visual Gaze Estimation. // Image Analysis and Processing – 2009. – C. 662-671.
- 11. David Jonathan Wild. Gaze Tracking Using A Regular Web Camera Grahamstown, South Africa, November, 2012.
- 12. Neural Network Gaze Tracking using Web Camera. DavidB ack Электронные данные. Режим доступа:http://www.diva-portal.org/smash/get/diva2:21388/FULLTEXT01.pdf.
- 13. Ibrahim Furkan Ince, Jin Wo**o** Kim. A 2D eye gaze estimation system with low-resolution webcam images. // Advances in Signal Processing – 2011. – Aug.